## **Galileo e-Tracker™** ORDER FORM

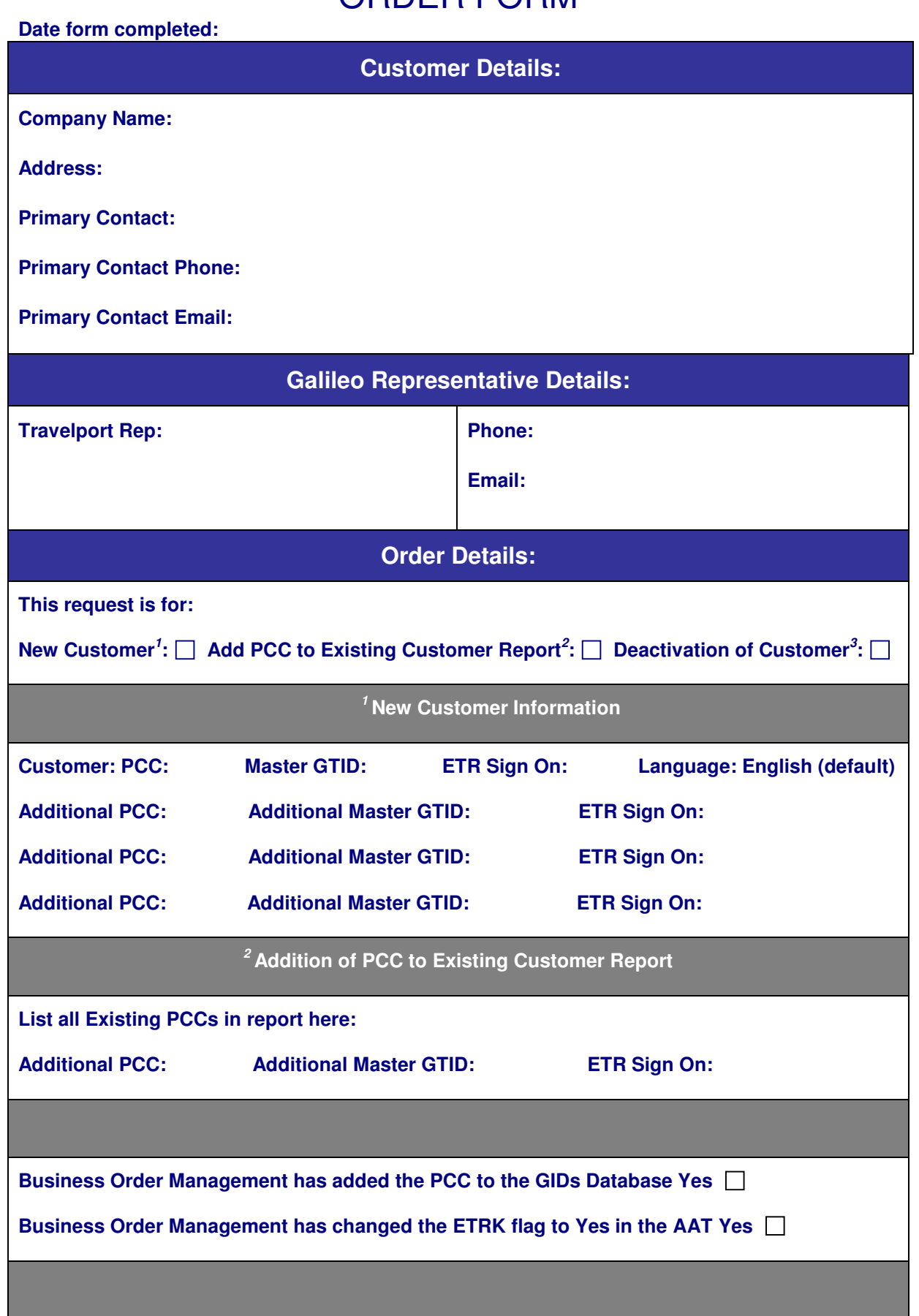